#### CMSC 132: OBJECT-ORIENTED PROGRAMMING II

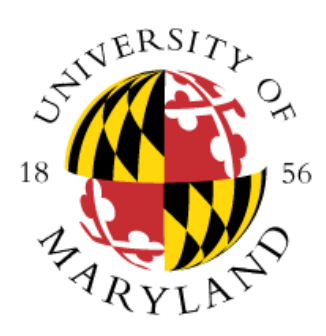

Synchronization in Java I

Department of Computer Science University of Maryland, College Park

# **Multithreading Overview**

- Motivation & background
- Threads
	- Creating Java threads
	- Thread states
	- Scheduling
- Synchronization
	- Data races
	- Locks
	- Deadlock

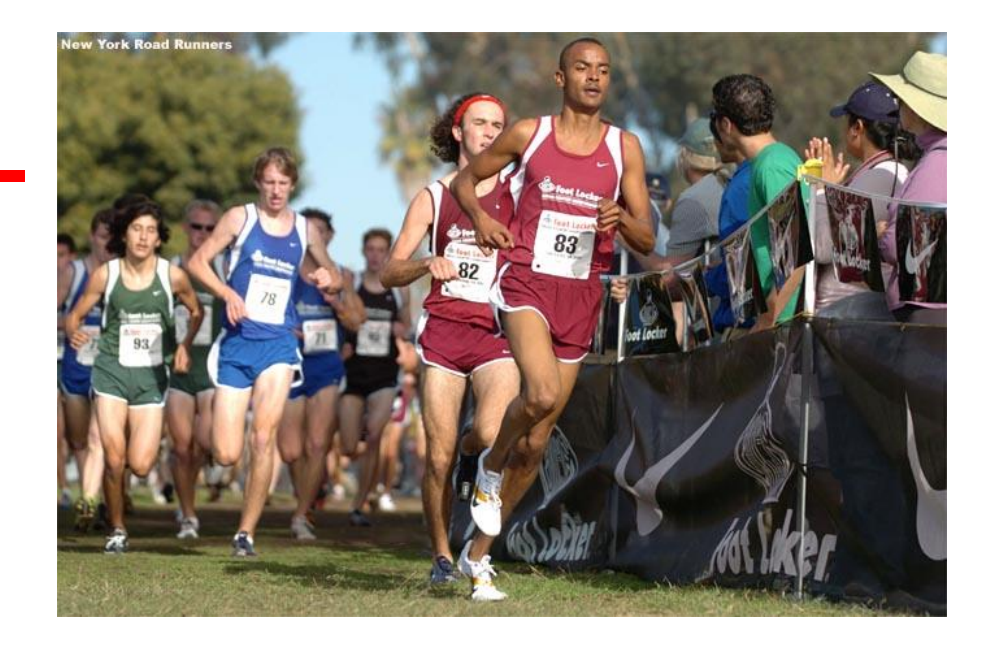

#### Data Race

- Definition
	- Concurrent accesses to same shared variable/resource, where **at least one** access is a write/update operation
		- Resource  $\rightarrow$  map, set, array, etc.
- Properties
	- Order of accesses may change result of program
	- May cause intermittent errors, very hard to debug

#### Data Race Example

}

```
public class DataRace extends Thread {
   static int common = 0;
   public void run() {
      int local = common; // Data race
      local = local + 1;common = local; // Data race
   }
   public static void main(String[] args) throws InterruptedException {
      int max = 3;
      DataRace[] allThreads = new DataRace[max];
      for (int i = 0; i < all Threads. length; i++)
         allThreads[i] = new DataRace();
      for (DataRace thread : allThreads)
         thread.start();
      for (DataRace t : allThreads)
         thread.join();
      System.out.println(common); // May not be 3
   }
```
## Data Race Example

• Sequential execution output

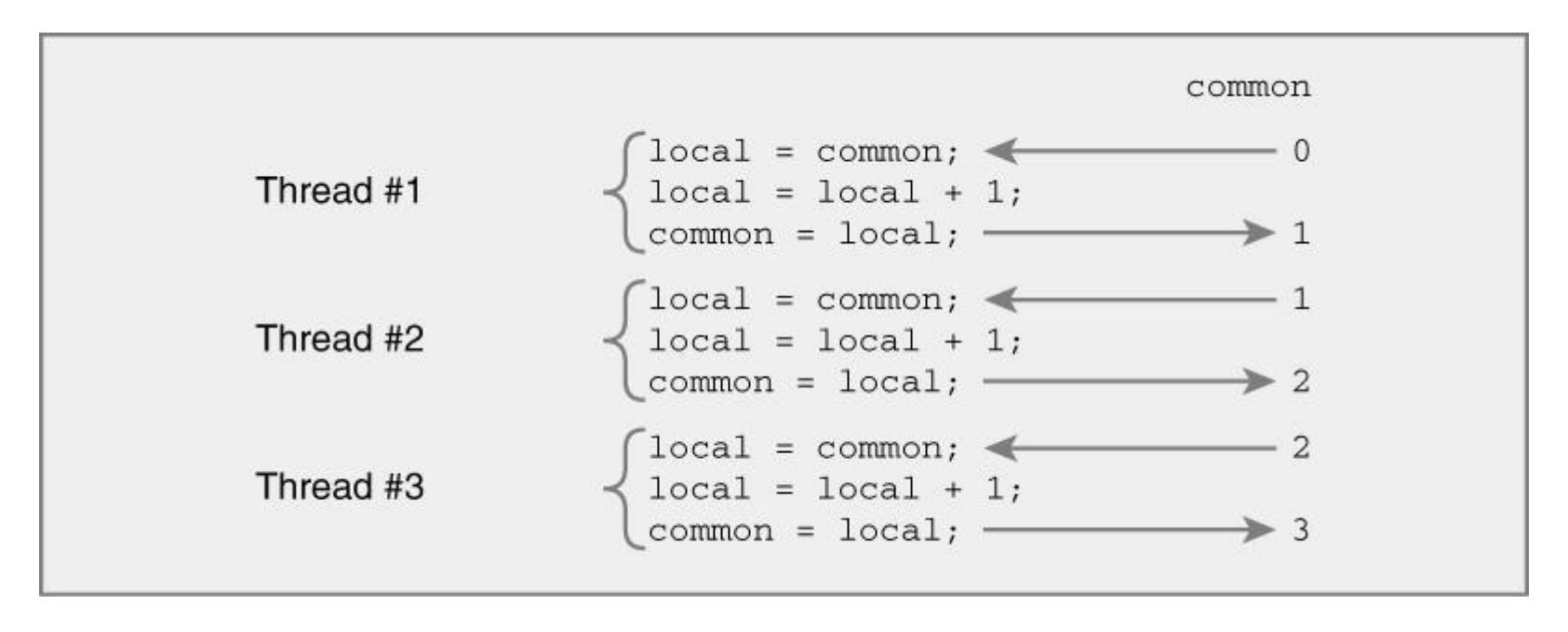

## Data Race Example

#### • Concurrent execution output (possible case)

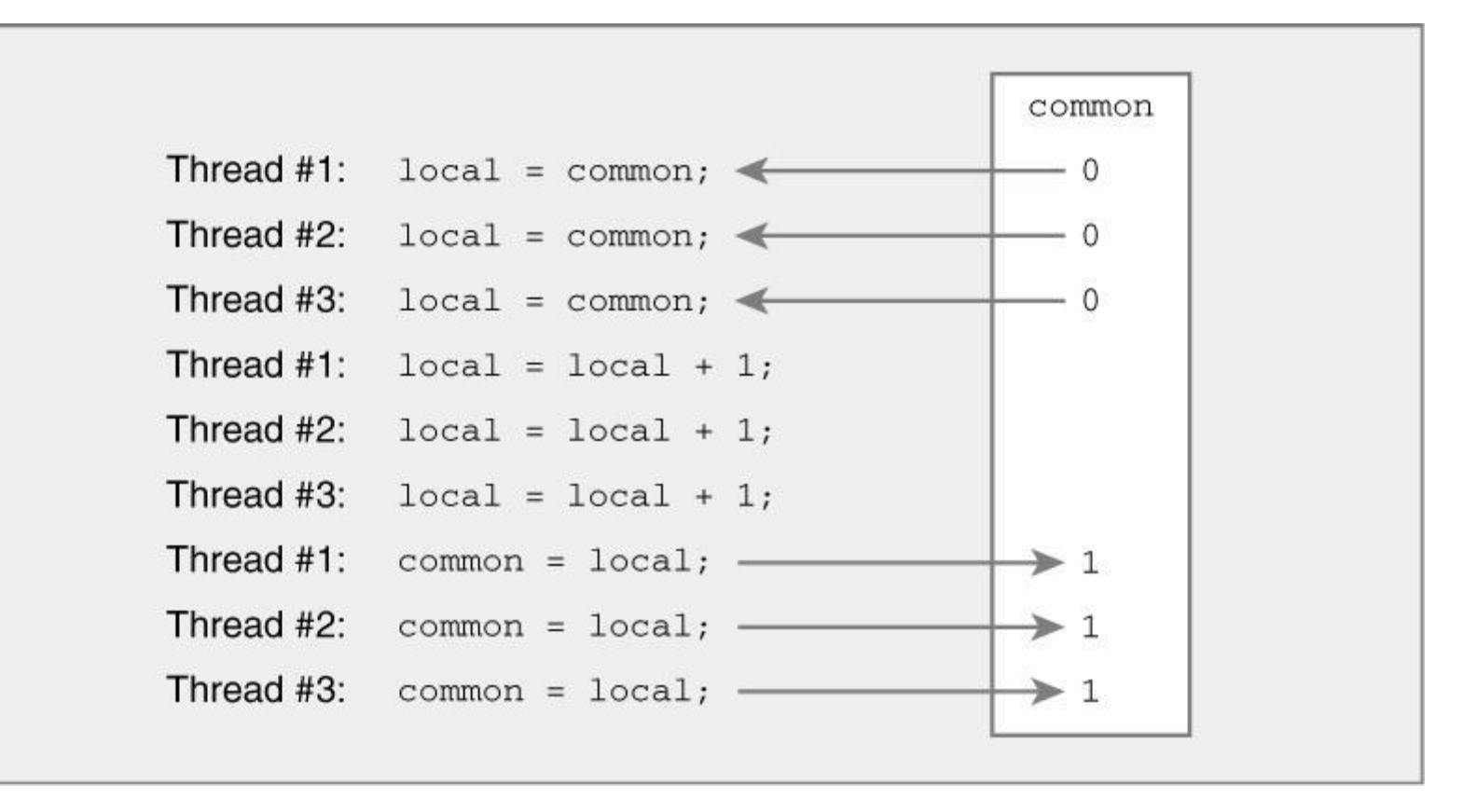

## **Synchronization**

- Definition
	- Coordination of events with respect to time
- Properties
	- May be needed in multithreaded programs to eliminate data races
	- Incurs runtime overhead
	- Excessive use can reduce performance

## Lock

- Definition
	- Entity that can be held by only one thread at a time
- Properties
	- A type of synchronization

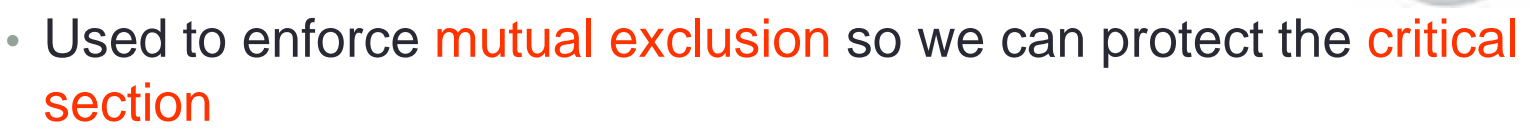

- Critical section in previous example was increasing common
- Note: critical section should not be confused with the term critical section used for algorithmic complexity analysis
- **Thread can acquire/release locks**
- **Only one thread can acquire lock at a time**
- **Thread waits to acquire a lock (stops execution) if lock held by another thread**

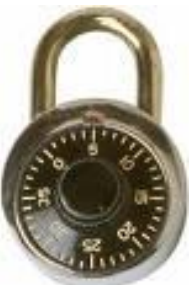

#### Java Locks

- Every Java object has a lock
- A lock can be held by only one thread at a time
- A thread acquires the lock by using synchronized
- Acquiring lock example (you acquire lock of an object)

```
Object x = new Object(); // We can use any object as "locking object"
synchronized(x) { \frac{1}{2} // Thread tries to acquire lock on x on entry
                         \frac{1}{1}. Thread holds lock on x in the block
} // Thread releases lock on x on exit
```
- When synchronized is executed the:
	- Thread will be able to acquire the lock if no other thread has it
	- Thread will block if another thread has the lock (enforces mutual exclusion)
- Lock is released when block terminates
	- End of synchronized block is reached
	- Exit block due to return, continue, break
	- Exception is thrown

## Fixing Data Race In Our Example

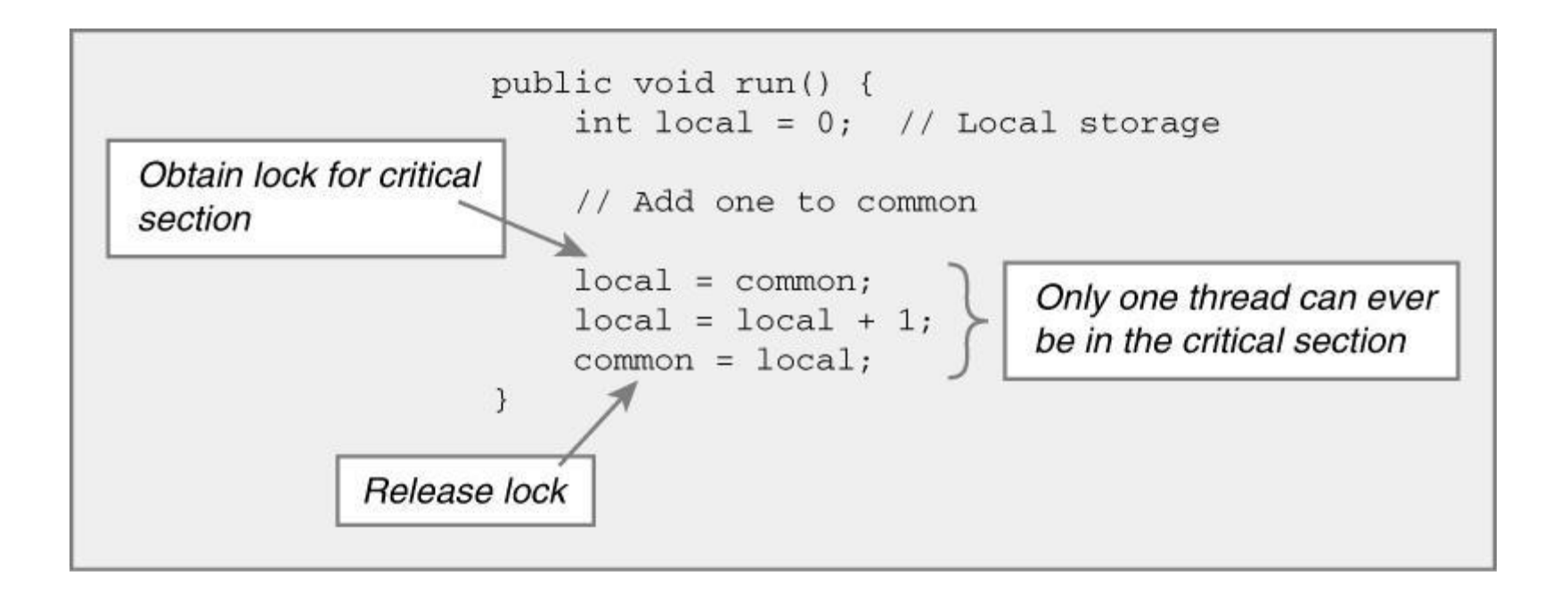

## Fixing Previous Example

```
public class DataRace extends Thread {
   static int common = 0;
   static Object lockObj = new Object(); // All threads use lockObj's lock
```

```
public void run() {
   synchronized(lockObj) { // Only one thread will be allowed
      int local = common; // Data race eliminated
      local = local + 1;
      common = local; 
   }
}
public static void main(String[] args) {
   …
}
```
}

- Keep in mind that lock objects do not need to be static (static is used in the above example to allow the sharing of the lock among all threads)
- How would you solve the data race without using a static lock object? (see next slide)

## Lock Example (Modified Solution)

```
public class DataRace extends Thread {
   static int common = 0;
   Object lockObj; // Not static lock object reference
   public DataRace(Object lockObj) {
       this.lockObj = lockObj;
   }
   public void run() {
       synchronized(lockObj) { \qquad // Only one thread will be allowed
          int local = \overline{\text{common}}; \frac{1}{\sqrt{}} Data race eliminated
          local = local + 1;
          common = local; 
       }
   }
  public static void main(String[] args) {
```
Object lockObj = new Object();  $\frac{1}{2}$  All threads use lockObj's lock

```
DataRace t1 = new DataRace(lockObj);
DataRace t2 = new DataRace(lockObj);
…
```
}

}

# Another Example (Account)

- We have a bank account shared by two kinds of buyers (Excessive and Normal)
- We can perform deposits, withdrawals, and balance requests for an account
- Critical section account access
- First solution **Example:** explicitLockObj
	- We use lockObj to protect access to the Account object
- Second solution **Example:** accountAsLockObj
	- We don't need to define an object to protect the Account object as Account object already has a lock
- You must protect the critical section wherever it appears in your code, otherwise several threads may access the critical section simultaneously
	- Protecting the critical section that appears in one part of your code will not automatically protect the critical section everywhere it appears in your code
	- In our example, that translate to having one buyer forgetting to synchronize access to the account. The fact the other buyer is using a lock does not protect the critical section